## Cisco Webex klavye kısayolları

## Yeni toplantı kısayolları

Ctrl + Shift + Q Toplantı kontrollerini göster veya gizle

## **Windows**

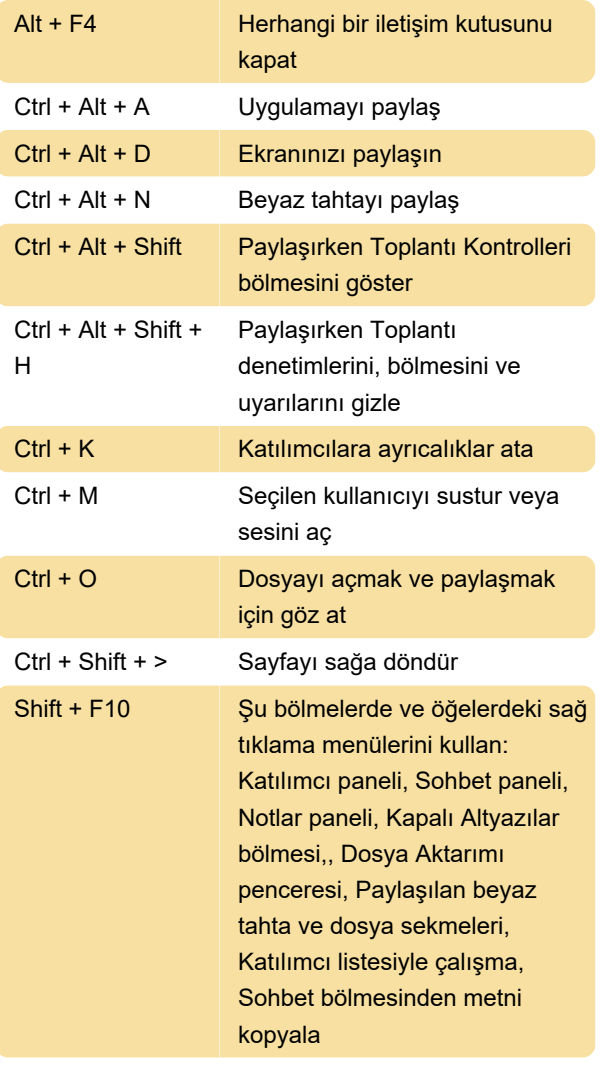

pencereyi veya menüyü kapat veya toplantı kontrollerini, bölmeleri ve bildirimleri tam ekran paylaşımı modunda görüntüle

Kaynak: Cisco

Son değişiklik: 6.05.2020 12:50:32

Daha fazla bilgi için: [defkey.com/tr/cisco-webex](https://defkey.com/tr/cisco-webex-klavye-kisayollari?filter=basic)[klavye-kisayollari?filter=basic](https://defkey.com/tr/cisco-webex-klavye-kisayollari?filter=basic)

[Bu PDF'yi özelleştir...](https://defkey.com/tr/cisco-webex-klavye-kisayollari?filter=basic?pdfOptions=true)

## **Mac**

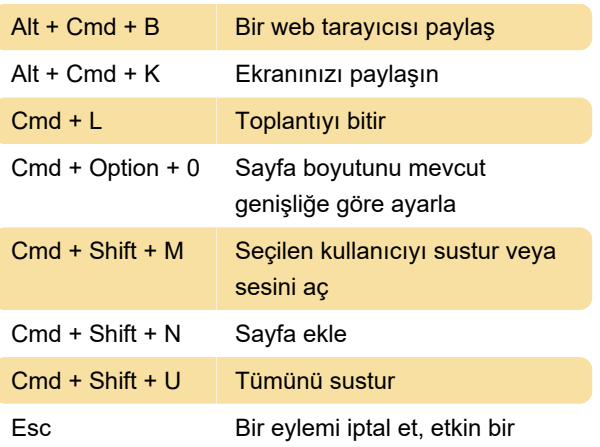